# **98.1 支持多客户机的TCP服务器**

### **98.1.1 完善功能**

C:\Users\Minwei\Projects\Qt\TcpServer\tcpserverwindow.h:

```
#ifndef TCPSERVERWINDOW_H
1
    #define TCPSERVERWINDOW_H
 #include <QMainWindow>
4
 #include <QLabel>
5
   #include <QTcpServer>
    #include <QTcpSocket>
    #include <QVector>
    QT_BEGIN_NAMESPACE
    namespace Ui { class TcpServerWindow; }
    QT_END_NAMESPACE
    class TcpServerWindow : public QMainWindow
    {
        Q_OBJECT
    public:
        TcpServerWindow(QWidget *parent = nullptr);
        ~TcpServerWindow();
    private slots:
        void on_m_actListen_triggered();
        void on_m_actClose_triggered();
        void on_m_actClear_triggered();
        void on_m_btnSend_clicked();
        void on_m_server_newConnection();
        void on_m_socket_readyRead();
        void on_m_socket_disconnected();
        void on_m_socket_stateChanged(
            QAbstractSocket::SocketState socketState);
        void on_m_socket_error(
            QAbstractSocket::SocketError socketError);
    private:
        void broadcast(QByteArray const& data);
        Ui::TcpServerWindow *ui;
        QLabel* m_labListenState;
        QLabel* m_labSocketState;
        QLabel* m_labSocketError;
        QTcpServer* m_server;
 2
 3
 6
 7
 8
9
10
11
12
13
14
15
16
17
18
19
20
21
22
23
24
25
26
27
28
29
30
31
32
33
34
35
36
37
38
39
40
41
42
43
44
45
46
```

```
QVector<QTcpSocket*> m_sockets;
   };
    #endif // TCPSERVERWINDOW_H
47
48
49
50
```
C:\Users\Minwei\Projects\Qt\TcpServer\tcpserverwindow.cpp:

```
#include <QHostInfo>
1
    #include <QMetaEnum>
   #include "tcpserverwindow.h"
    #include "ui_tcpserverwindow.h"
    TcpServerWindow::TcpServerWindow(QWidget *parent)
        : QMainWindow(parent)
        , ui(new Ui::TcpServerWindow)
        , m_labListenState(new QLabel("监听状态:关闭"))
        , m_labSocketState(new QLabel(" 套接字状态:"))
        , m_labSocketError(new QLabel(" 套接字错误:"))
        , m_server(new QTcpServer(this))
   {
        ui->setupUi(this);
        for (QHostAddress address : QHostInfo::fromName(
            QHostInfo::localHostName()).addresses())
            if(address.protocol() == QAbstractSocket::IPv4Protocol)
                ui->m_comboLocalAddr->addItem(address.toString());
        m_labListenState->setMinimumWidth(196);
        ui->m_statusBar->addWidget(m_labListenState);
        m_labSocketState->setMinimumWidth(197);
        ui->m_statusBar->addWidget(m_labSocketState);
        m_labSocketError->setMinimumWidth(197);
        ui->m_statusBar->addWidget(m_labSocketError);
        connect(m_server, SIGNAL(newConnection()),
            this, SLOT(on_m_server_newConnection()));
    }
    TcpServerWindow::~TcpServerWindow()
   {
        delete ui;
    }
    void TcpServerWindow::on_m_actListen_triggered()
    {
        QHostAddress address(ui->m_comboLocalAddr->currentText());
        quint16 port = ui->m_editLocalPort->text().toUShort();
        if (m_server->listen(address, port))
        {
            ui->m_editOutput->appendPlainText(QString("监听%1:%2成功").
                arg(address.toString()).arg(port));
            m_labListenState->setText(QString("监听状态:%1:%2").
                arg(address.toString()).arg(port));
 \overline{\phantom{a}}3
 4
 5
 6
 7
 8
 9
10
11
12
13
14
15
16
17
18
19
20
21
22
23
24
25
26
27
28
29
30
31
32
33
34
35
36
37
38
39
40
41
42
43
44
45
46
47
48
```

```
}
         else
             ui->m_editOutput->appendPlainText(QString("监听%1:%2失败").
                 arg(address.toString()).arg(port));
     }
     void TcpServerWindow::on_m_actClose_triggered()
    {
         m_server->close();
         ui->m_editOutput->appendPlainText("关闭监听");
         m_labListenState->setText("监听状态:关闭");
     }
     void TcpServerWindow::on_m_actClear_triggered()
    {
         ui->m_editOutput->clear();
     }
     void TcpServerWindow::on_m_btnSend_clicked()
    {
         broadcast((ui->m_editSend->text() + "\n").toUtf8());
     }
     void TcpServerWindow::on_m_server_newConnection()
     {
         QTcpSocket* socket = m_server->nextPendingConnection();
         connect(socket, SIGNAL(readyRead()),
             this, SLOT(on_m_socket_readyRead()));
         connect(socket, SIGNAL(disconnected()),
             this, SLOT(on_m_socket_disconnected()));
         connect(socket, SIGNAL(stateChanged(QAbstractSocket::SocketState)),
             this,
     SLOT(on_m_socket_stateChanged(QAbstractSocket::SocketState)));
         connect(socket, SIGNAL(error(QAbstractSocket::SocketError)),
             this, SLOT(on_m_socket_error(QAbstractSocket::SocketError)));
         ui->m_editOutput->appendPlainText(QString("接受%1:%2连接").
             arg(socket->peerAddress().toString()).arg(socket->peerPort()));
         m_sockets.push_back(socket);
         ui->m_btnSend->setEnabled(!m_sockets.isEmpty());
     }
     void TcpServerWindow::on_m_socket_readyRead()
     {
         QTcpSocket* socket = (QTcpSocket*)sender();
         while (socket->canReadLine())
         {
             QByteArray data = socket->readLine();
             ui->m_editOutput->appendPlainText(QString("从%1:%2接收%3字节:%4").
                 arg(socket->peerAddress().toString()).arg(socket->peerPort()).
 49
 50
 51
 52
 53
 54
 55
 56
 57
 58
 59
 60
 61
 62
 63
 64
 65
 66
 67
 68
 69
 70
 71
 72
 73
 74
 75
 76
 77
 78
 79
 80
 81
 82
 83
 84
 85
 86
 87
 88
 89
 90
 91
 92
 93
 94
 95
 96
 97
 98
 99
100
101
102
103
```

```
arg(data.size()).arg(QString(data).trimmed()));
         }
     }
     void TcpServerWindow::on_m_socket_disconnected()
     {
         QTcpSocket* socket = (QTcpSocket*)sender();
         m_sockets.removeOne(socket);
         ui->m_btnSend->setEnabled(!m_sockets.isEmpty());
         ui->m_editOutput->appendPlainText(QString("断开%1:%2连接").
             arg(socket->peerAddress().toString()).arg(socket->peerPort()));
         socket->deleteLater();
    }
     void TcpServerWindow::on_m_socket_stateChanged(
         QAbstractSocket::SocketState socketState)
    {
         m_labSocketState->setText(QString(" 套接字状态:%1").arg(
             QMetaEnum::fromType<QAbstractSocket::SocketState>().
             valueToKey(socketState)));
     }
     void TcpServerWindow::on_m_socket_error(
         QAbstractSocket::SocketError socketError)
    {
         m_labSocketError->setText(QString(" 套接字错误:%1").arg(
             QMetaEnum::fromType<QAbstractSocket::SocketError>().
             valueToKey(socketError)));
    }
     void TcpServerWindow::broadcast(QByteArray const& data)
     {
         for (QTcpSocket* socket : m_sockets)
         {
             qint64 nbytes = socket->write(data);
             if (nbytes == -1)ui->m_editOutput->appendPlainText("发送失败");
             else
                 ui->m_editOutput->appendPlainText(QString("向%1:%2发送%3字节:
     %4").
                     arg(socket->peerAddress().toString()).arg(socket-
     >peerPort()).
                     arg(nbytes).arg(QString(data).trimmed()));
         }
     }
104
105
106
107
108
109
110
111
112
113
114
115
116
117
118
119
120
121
122
123
124
125
126
127
128
129
130
131
132
133
134
135
136
137
138
139
140
141
142
143
144
145
146
147
148
149
150
```
### **98.1.2 测试验证**

运行效果如图所示:

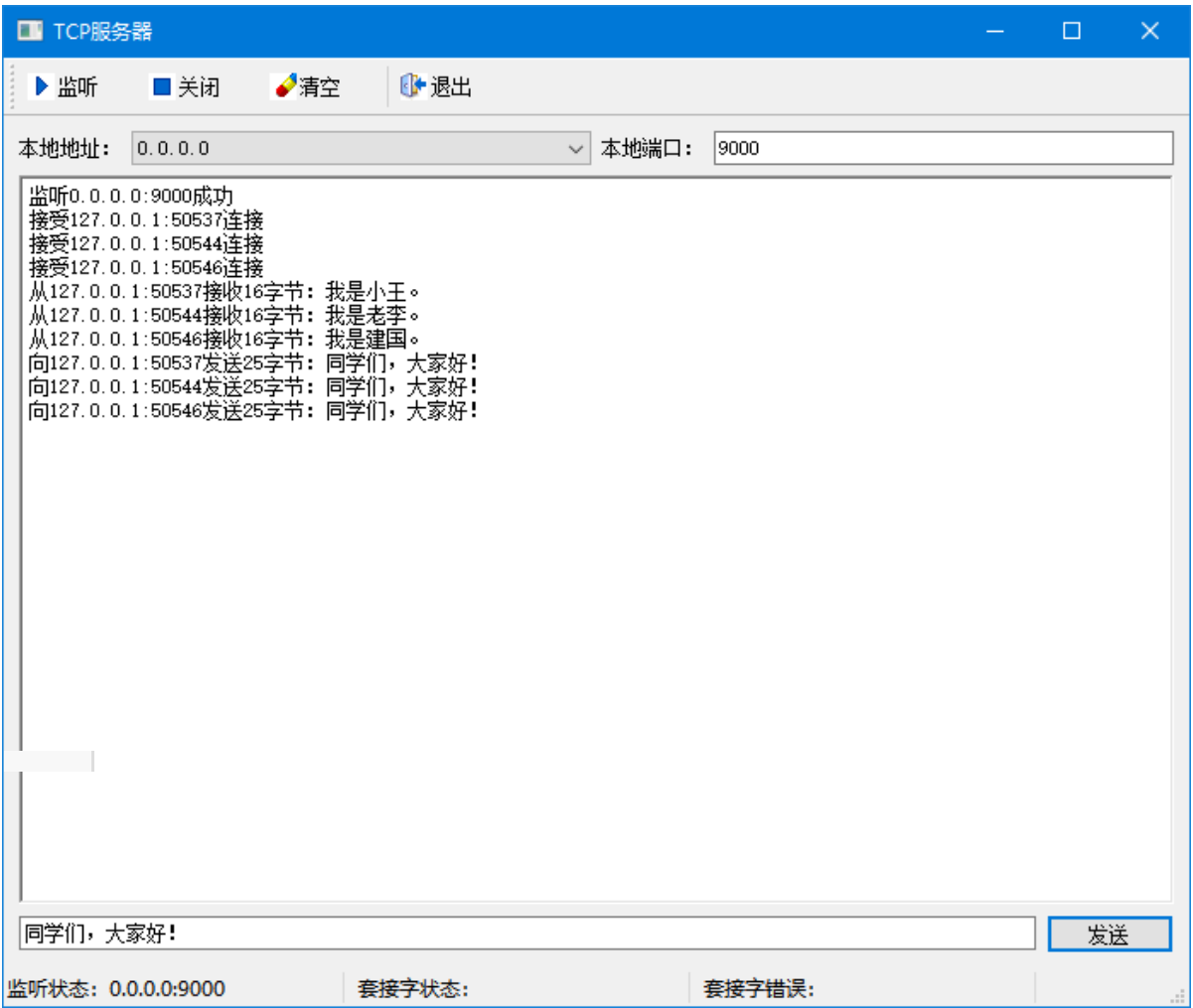

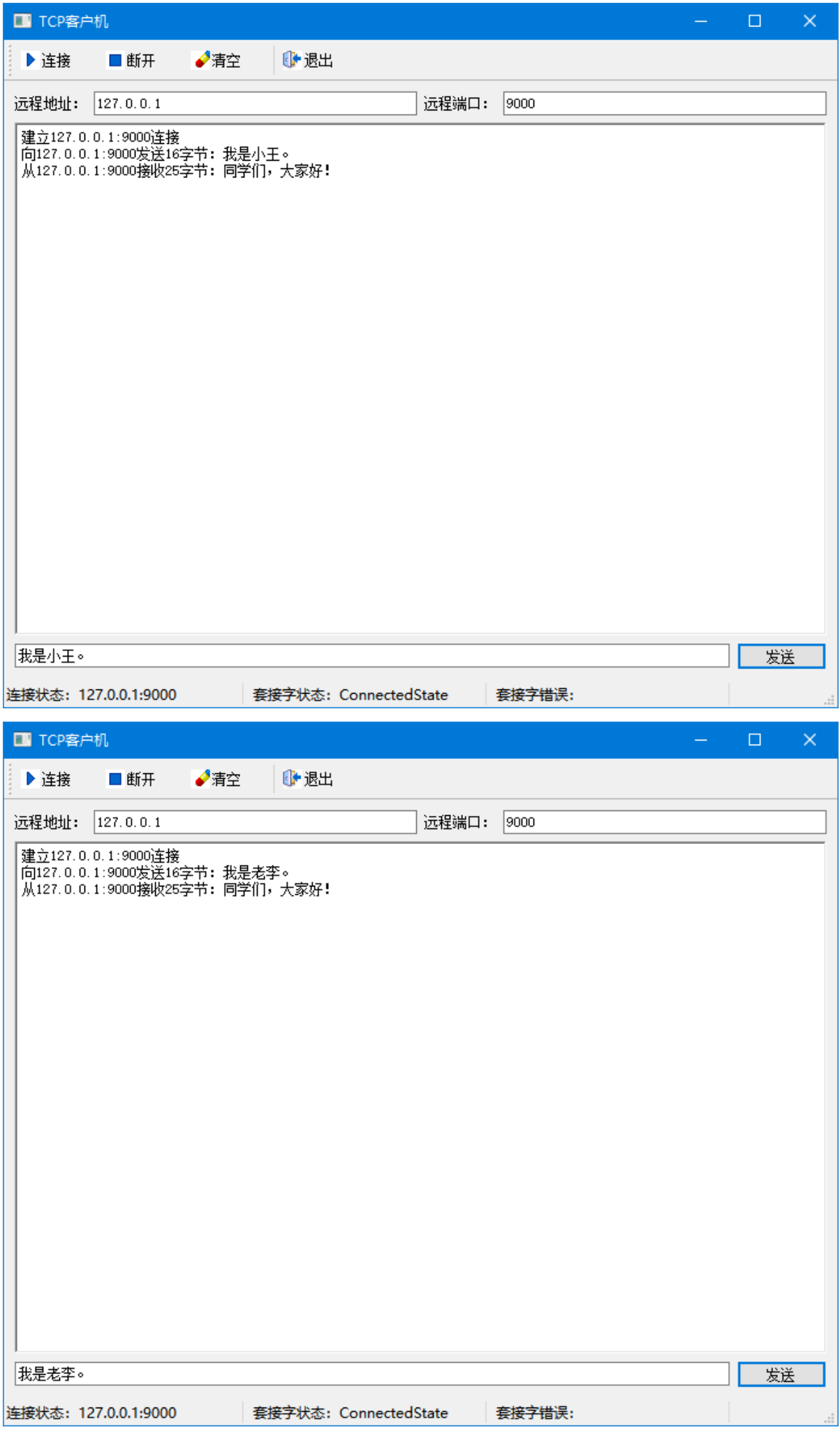

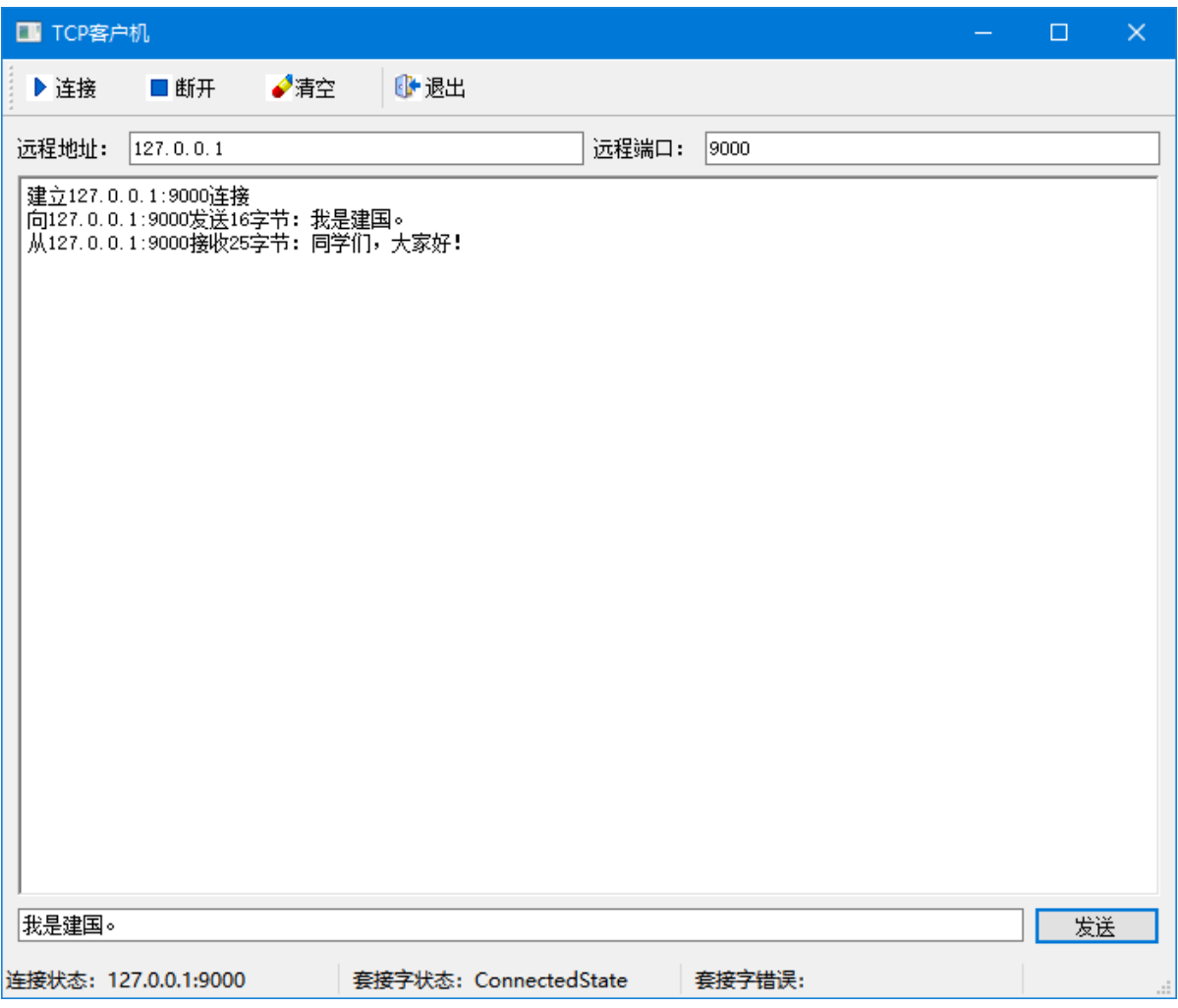

## **98.2 升级为聊天室服务器**

### **98.2.1 升级功能**

C:\Users\Minwei\Projects\Qt\TcpServer\tcpserverwindow.cpp:

```
1 \mid #include <QHostInfo>
 #include <QMetaEnum>
2
 #include "tcpserverwindow.h"
4
   #include "ui_tcpserverwindow.h"
   TcpServerWindow::TcpServerWindow(QWidget *parent)
        : QMainWindow(parent)
        , ui(new Ui::TcpServerWindow)
        , m_labListenState(new QLabel("监听状态:关闭"))
        , m_labSocketState(new QLabel(" 套接字状态:"))
        , m_labSocketError(new QLabel(" 套接字错误:"))
        , m_server(new QTcpServer(this))
   {
        ui->setupUi(this);
        for (QHostAddress address : QHostInfo::fromName(
            QHostInfo::localHostName()).addresses())
            if(address.protocol() == QAbstractSocket::IPv4Protocol)
                ui->m_comboLocalAddr->addItem(address.toString());
        m_labListenState->setMinimumWidth(196);
3
5
6
7
8
9
10
11
12
13
14
15
16
17
18
19
20
21
22
```

```
ui->m_statusBar->addWidget(m_labListenState);
        m_labSocketState->setMinimumWidth(197);
        ui->m_statusBar->addWidget(m_labSocketState);
        m_labSocketError->setMinimumWidth(197);
        ui->m_statusBar->addWidget(m_labSocketError);
        connect(m_server, SIGNAL(newConnection()),
            this, SLOT(on_m_server_newConnection()));
    }
    TcpServerWindow::~TcpServerWindow()
   {
        delete ui;
    }
    void TcpServerWindow::on_m_actListen_triggered()
    {
        QHostAddress address(ui->m_comboLocalAddr->currentText());
        quint16 port = ui->m_editLocalPort->text().toUShort();
        if (m_server->listen(address, port))
        {
            ui->m_editOutput->appendPlainText(QString("监听%1:%2成功").
                arg(address.toString()).arg(port));
            m_labListenState->setText(QString("监听状态:%1:%2").
                arg(address.toString()).arg(port));
        }
        else
            ui->m_editOutput->appendPlainText(QString("监听%1:%2失败").
                arg(address.toString()).arg(port));
    }
    void TcpServerWindow::on_m_actClose_triggered()
    {
        m_server->close();
        ui->m_editOutput->appendPlainText("关闭监听");
        m_labListenState->setText("监听状态:关闭");
    }
    void TcpServerWindow::on_m_actClear_triggered()
    {
        ui->m_editOutput->clear();
    }
    void TcpServerWindow::on_m_btnSend_clicked()
    {
        broadcast((ui->m_editSend->text() + "\n").toUtf8());
    }
    void TcpServerWindow::on_m_server_newConnection()
    {
        QTcpSocket* socket = m_server->nextPendingConnection();
        connect(socket, SIGNAL(readyRead()),
            this, SLOT(on_m_socket_readyRead()));
23
24
25
26
27
28
29
30
31
32
33
34
35
36
37
38
39
40
41
42
43
44
45
46
47
48
49
50
51
52
53
54
55
56
57
58
59
60
61
62
63
64
65
66
67
68
69
70
71
72
73
74
75
76
77
78
```

```
connect(socket, SIGNAL(disconnected()),
             this, SLOT(on_m_socket_disconnected()));
         connect(socket, SIGNAL(stateChanged(QAbstractSocket::SocketState)),
             this,
     SLOT(on_m_socket_stateChanged(QAbstractSocket::SocketState)));
         connect(socket, SIGNAL(error(QAbstractSocket::SocketError)),
             this, SLOT(on_m_socket_error(QAbstractSocket::SocketError)));
         ui->m_editOutput->appendPlainText(QString("接受%1:%2连接").
             arg(socket->peerAddress().toString()).arg(socket->peerPort()));
         m_sockets.push_back(socket);
         ui->m_btnSend->setEnabled(!m_sockets.isEmpty());
     }
     void TcpServerWindow::on_m_socket_readyRead()
     {
         QTcpSocket* socket = (QTcpSocket*)sender();
         while (socket->canReadLine())
         {
             QByteArray data = socket->readLine();
             ui->m_editOutput->appendPlainText(QString("从%1:%2接收%3字节:%4").
                 arg(socket->peerAddress().toString()).arg(socket->peerPort()).
                 arg(data.size()).arg(QString(data).trimmed()));
             broadcast(data);
         }
     }
     void TcpServerWindow::on_m_socket_disconnected()
     {
         QTcpSocket* socket = (QTcpSocket*)sender();
         m_sockets.removeOne(socket);
         ui->m_btnSend->setEnabled(!m_sockets.isEmpty());
         ui->m_editOutput->appendPlainText(QString("断开%1:%2连接").
             arg(socket->peerAddress().toString()).arg(socket->peerPort()));
         socket->deleteLater();
     }
     void TcpServerWindow::on_m_socket_stateChanged(
         QAbstractSocket::SocketState socketState)
     {
         m_labSocketState->setText(QString(" 套接字状态:%1").arg(
             QMetaEnum::fromType<QAbstractSocket::SocketState>().
             valueToKey(socketState)));
     }
     void TcpServerWindow::on_m_socket_error(
         QAbstractSocket::SocketError socketError)
     {
 79
 80
 81
 82
 83
 84
 85
 86
 87
 88
 89
 9091
 92
 93
 94
 95
 96
 97
 98
 99
100
101
102
103
104
105
106
107
108
109
110
111
112
113
114
115
116
117
118
119
120
121
122
123
124
125
126
127
128
129
130
131
132
133
```

```
m_labSocketError->setText(QString(" 套接字错误:%1").arg(
             QMetaEnum::fromType<QAbstractSocket::SocketError>().
             valueToKey(socketError)));
     }
    void TcpServerWindow::broadcast(QByteArray const& data)
    {
         for (QTcpSocket* socket : m_sockets)
         {
             qint64 nbytes = socket->write(data);
            if (nbytes == -1)ui->m_editOutput->appendPlainText("发送失败");
             else
                 ui->m_editOutput->appendPlainText(QString("向%1:%2发送%3字节:
     %4").
                     arg(socket->peerAddress().toString()).arg(socket-
     >peerPort()).
                     arg(nbytes).arg(QString(data).trimmed()));
         }
     }
134
135
136
137
138
139
140
141
142
143
144
145
146
147
148
149
150
151
152
```
#### **98.2.2 测试验证**

运行效果如图所示:

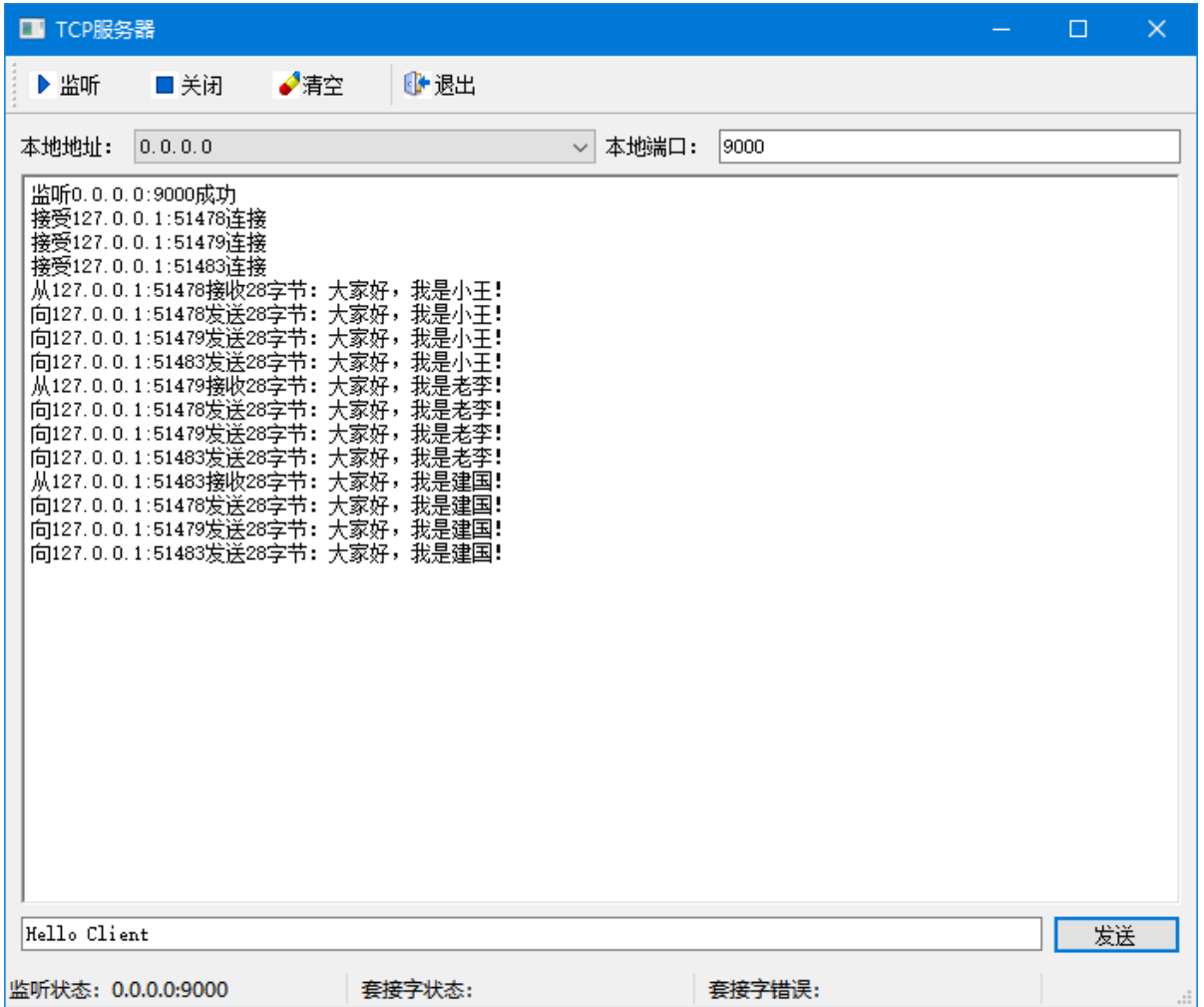

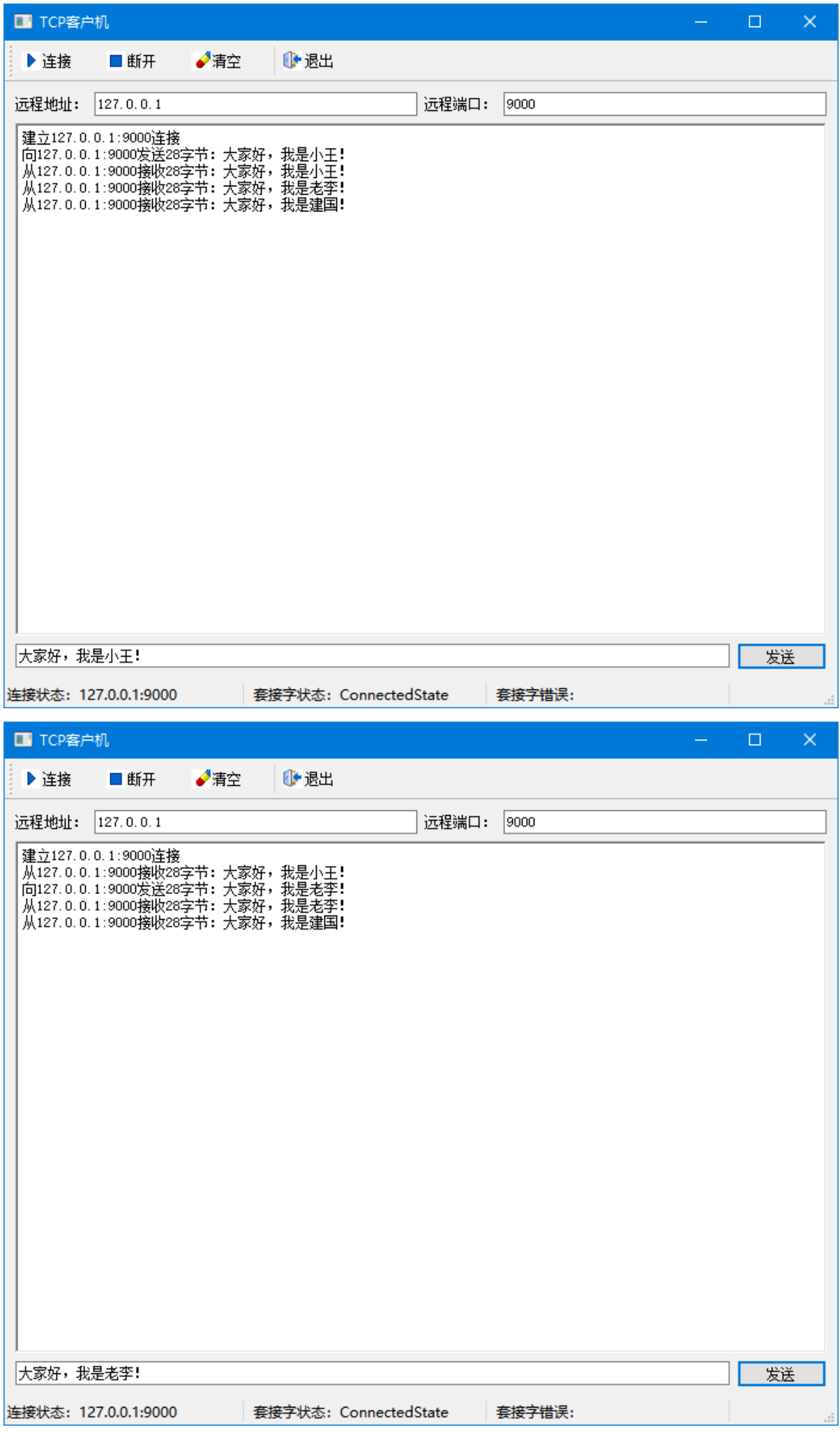

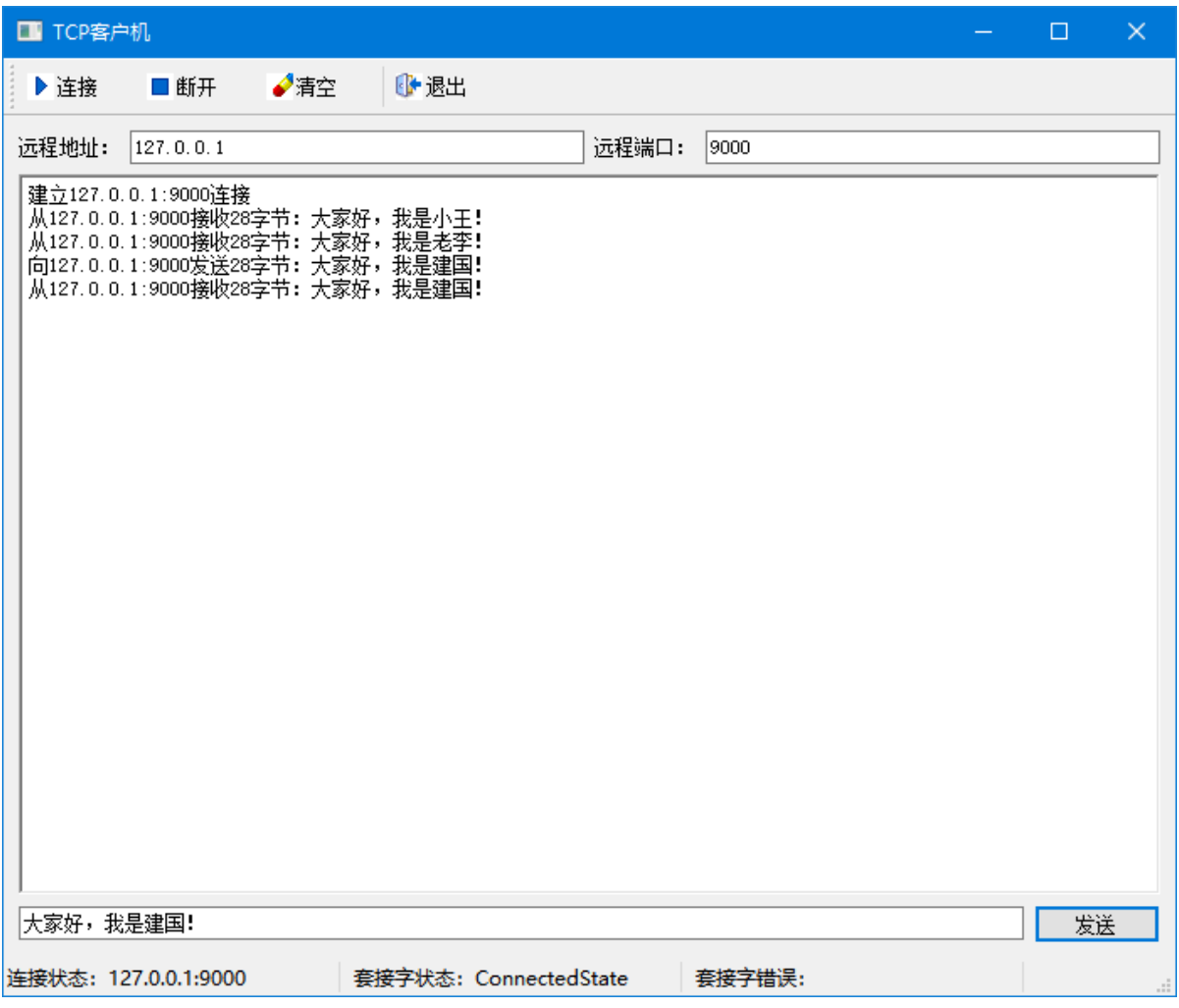